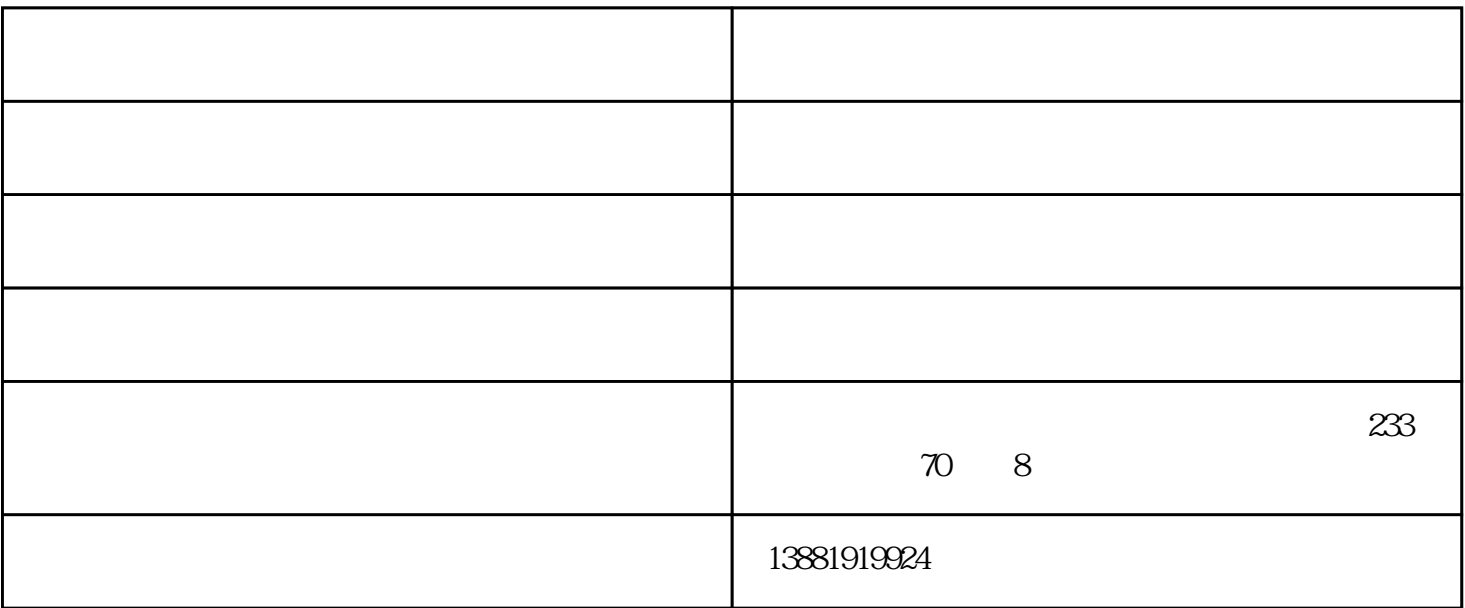

- $(\ )$
- $($ 
	- $($  )  $($  )
		- $\frac{1}{\sqrt{2}}$
		-

 $\mathbf{1}$ 

- ,  $\kappa$
- 

 $4\,$ 

 $[size=10.5000pt]$  1.  $\frac{1}{2}$  ,  $\frac{1}{2}$  ,  $\frac{1$  $\blacksquare$ "  $[size=10.5000pt]2$ .  $[\text{size}=10.5000pt]$ 3.  $\blacksquare$  $\overline{a}$  $\alpha$ 

 $\mathcal{R}$ 

 $\left[\frac{\text{size}}{2} \right]$   $\left[\frac{\text{size}}{2} \right]$  $\alpha$  are all  $\alpha$   $\beta$ .  $\mathcal{L}$ 

泸州车辆-捷利电脑通讯-车辆日常巡检记录表由成都捷利电脑通讯有限公司提供。成都捷利电脑通讯有 www.jely.cn

 $[\text{size}=10.5000pt]$ 5.  $\text{size}=10.5000pt]$ 5.  $\text{size}=10.5000pt]$